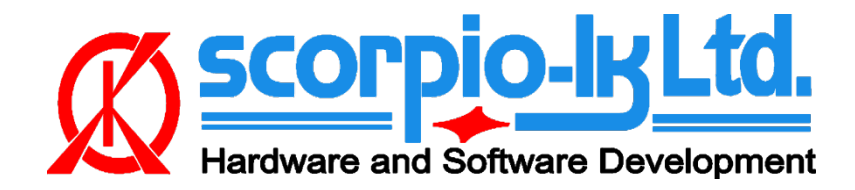

# **Tango+ Toyota: Smart Systems 2018+**

## **I. Overview**

## **Supported Certification ECU types**

In current Tango software version (1.124), 43 individual locked certification ECUs (2017+) are supported. All share common PCB layout, which unlike vehicle model or part number is more reliable method of identifying actual system type.

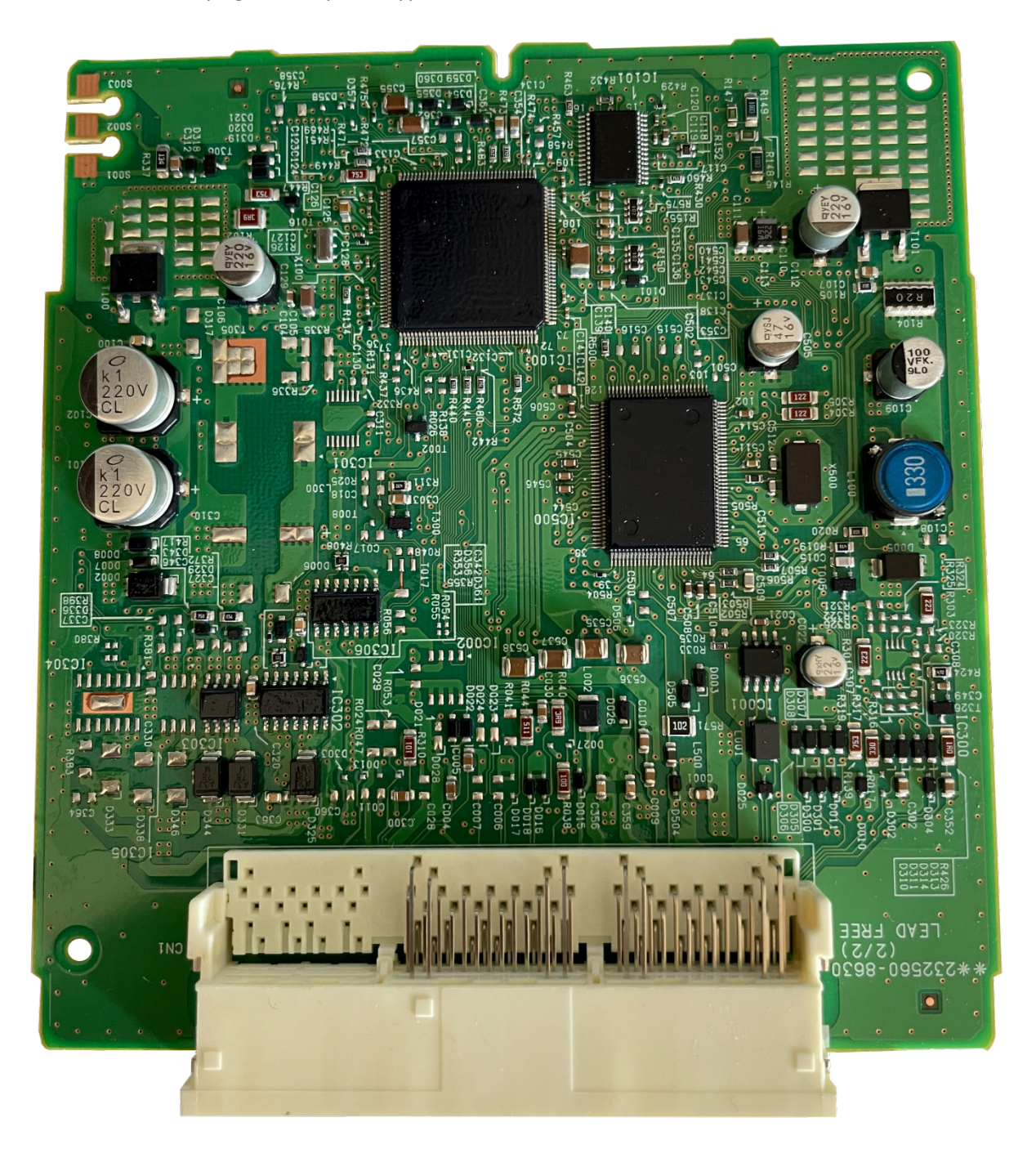

## **Requirements**

- Tango programmer
- J2534 compliant PassThru OBD Adapter
- SLK-04/04E/07 emulator
- Toyota maker
- SLK-04/07 maker
- Corresponding additional activation for the paid models (CHR, Prius, subscription, etc…)

### **SLK Emultators**

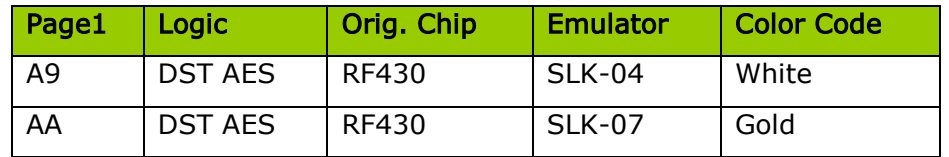

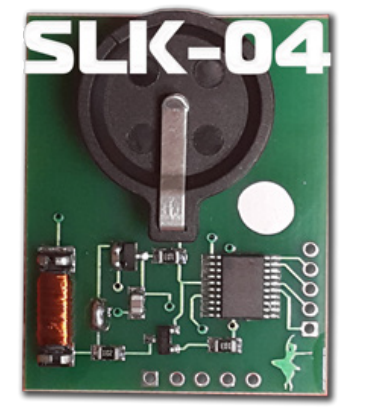

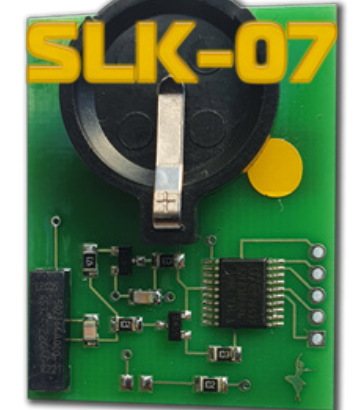

## **II. Procedure**

#### **How To make a Smart Key**

Briefly explained the goal of this software is to create a "dummy key" and get permission by the vehicle to register new Smart Keys in All Keys Lost situation.

The learning procedure consists of the two steps:

- Make the dummy key (emulator)
- Register new SmartKey(s)

### **Operating Procedure**

- 1. Connect the Pass Thru adapter to the vehicle's Certification ECU and to a PC
- 2. Connect Tango to the PC
- 3. Run the Tango+ Toyota.exe (double click on the icon, or start from Tango main software)
- 4. Click the **Connect to Car** button
- 5. Press Read Data from Car
- 6. Select Key position (KEY No: KEY1/KEY2/etc..)
- 7. Place the SLK-0x Emulator in Tango coil (make sure it has a battery)
- 8. Press Write Emulator

9. Once emulator is written it can be used to authorize the standard diagnostic procedure for Key addition Tango+ Toyota-> Connect to Vehicle->Learn Key.

### **Connection diagrams**

Although the procedure uses PassThru adapter and OBD protocols, for Toyota vehicles 2017+ it is required to connect directly to the Certification ECU (Smart Box) of the vehicle in order to obtain the keys data.

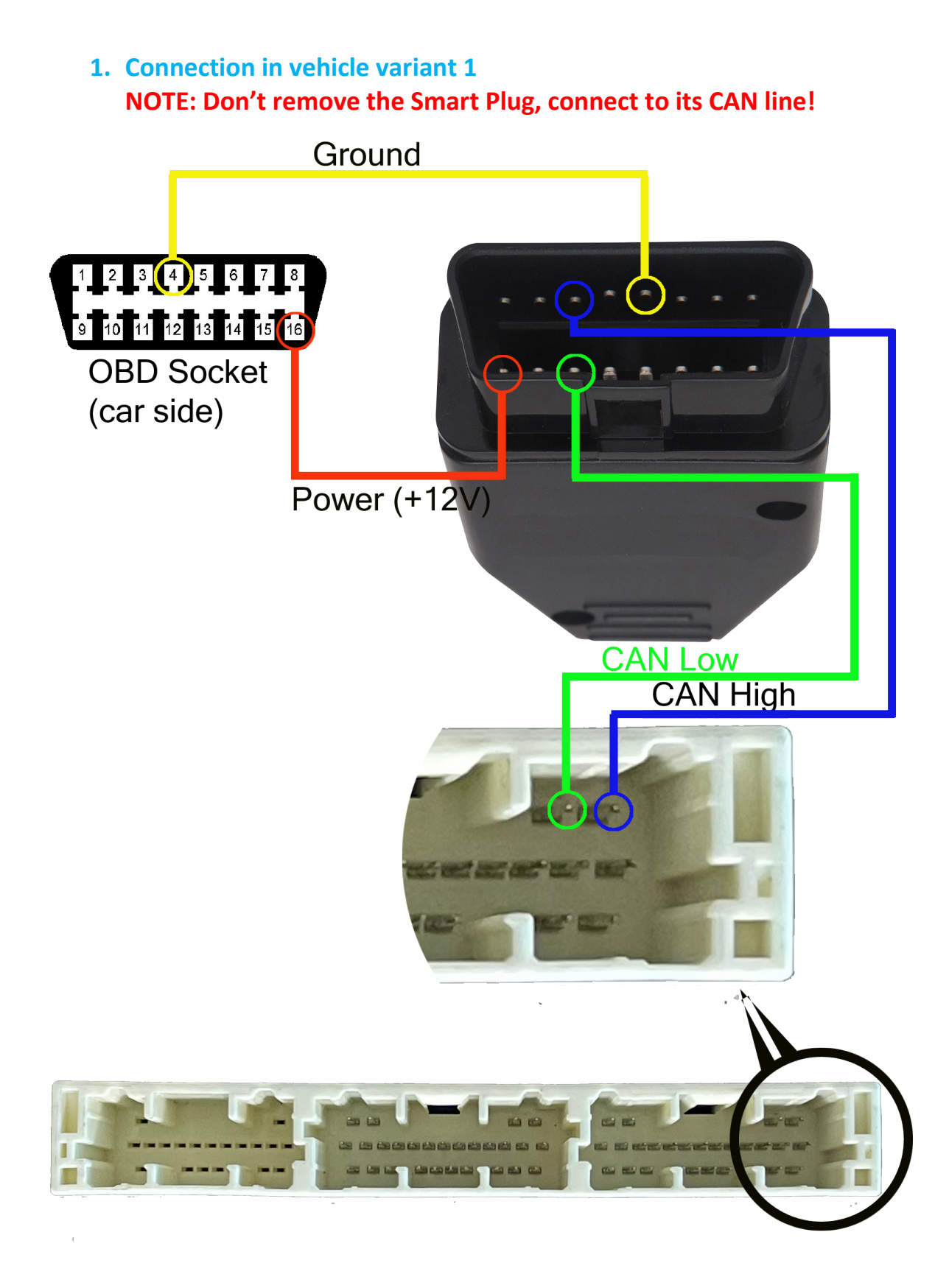

#### **2. Connection in vehicle variant 2**

 **NOTE: Don't remove the Smart Plug, connect to its CAN line/GND/BAT!**

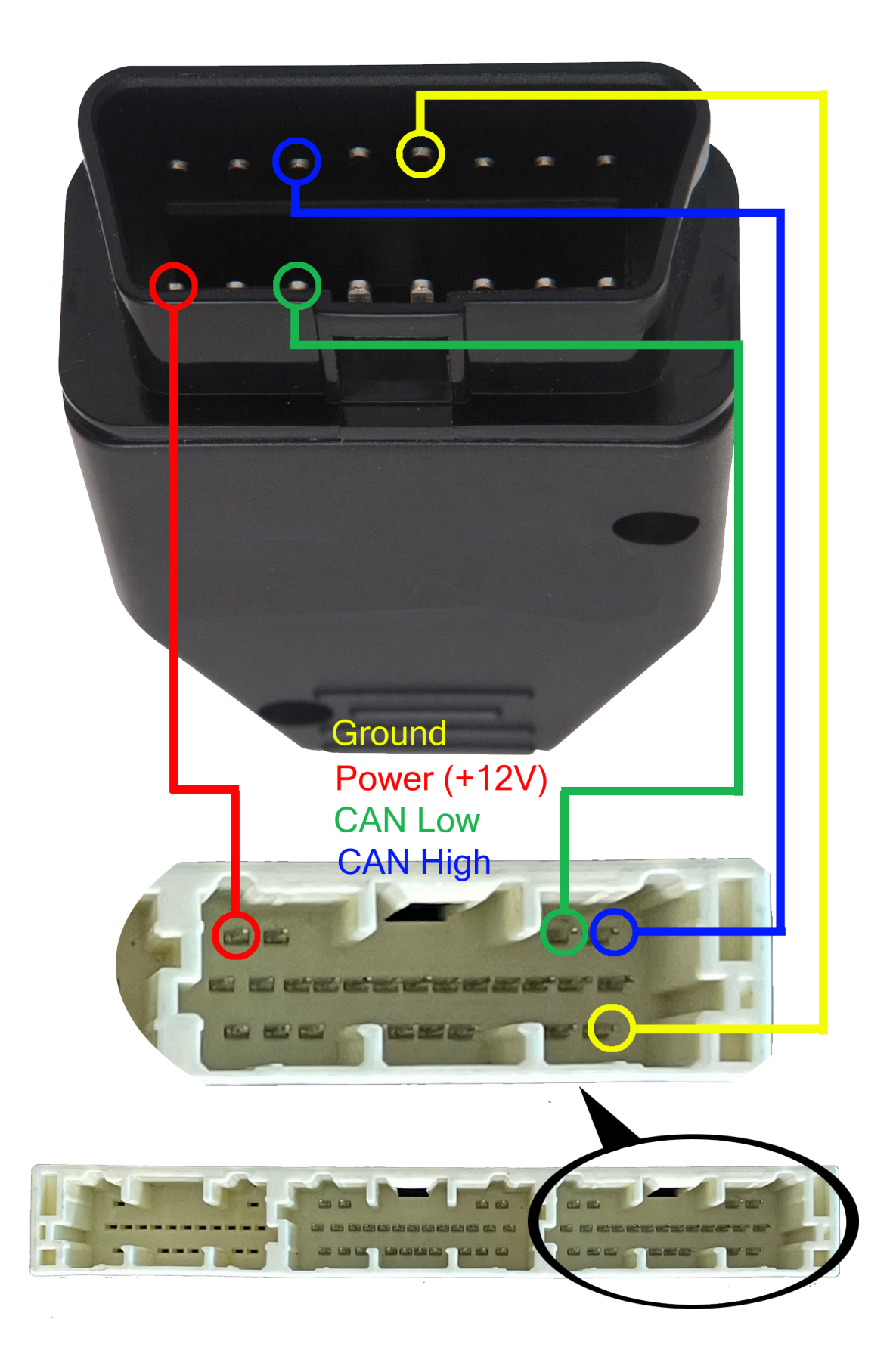

#### **3. Connection on bench**

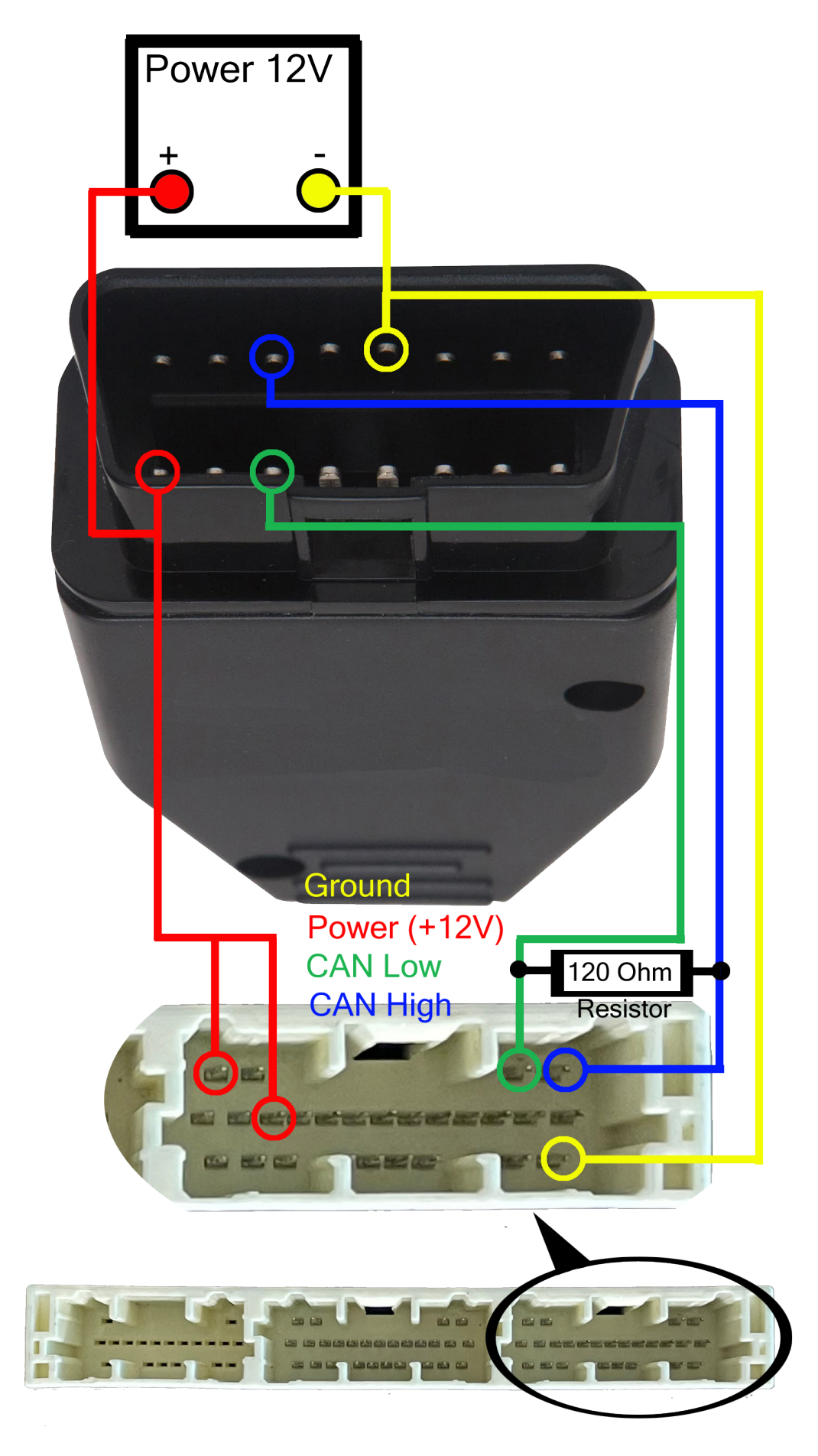

## **III. Additional functions**

After connection to vehicle with Tango+ Toyota through the OBD plug, the following additional functions are available:

- Key Learn (including online types)\*
- Erase Keys(including online types)\*
- Register ID code & ESL

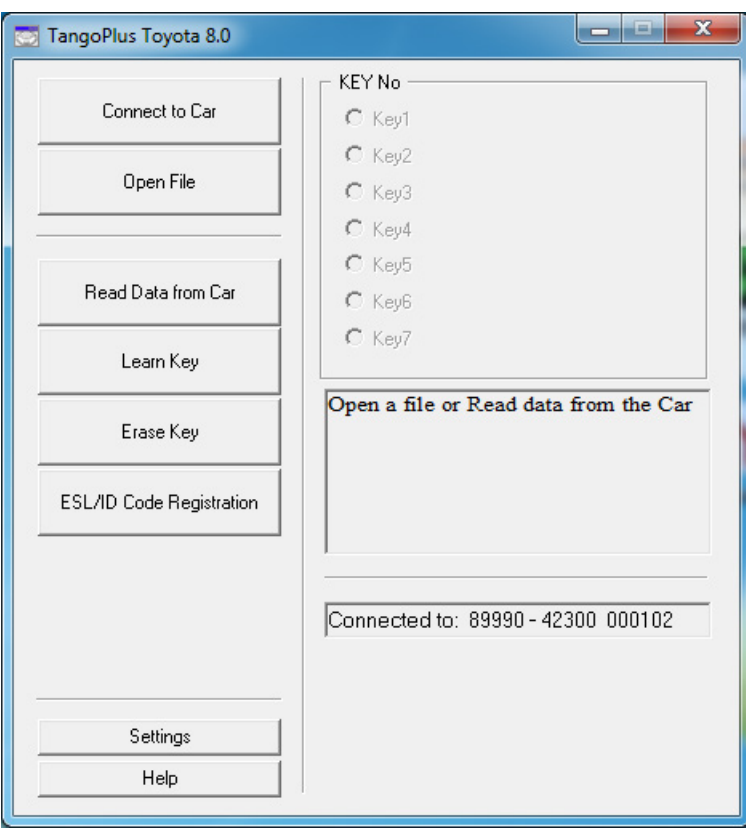

*\* For online models read data from a Smart Box using TangoPlus is required.*